# **Digsi 4 Manual**

Yeah, reviewing a books **Digsi 4 Manual** could go to your near associates listings. This is just one of the solutions for you to be successful. As understood, ability does not suggest that you have astounding points.

Comprehending as without difficulty as conformity even more than other will offer each success. adjacent to, the broadcast as capably as keenness of this Digsi 4 Manual can be taken as well as picked to act.

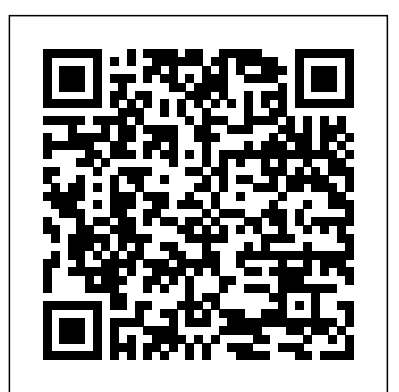

## *Electrical Engineering - Protection Relays – DIGSI software*

This manual is intended for persons who commission, program and use DIGSI. A basic knowledge of DIGSI is required. Scope of validity of the manual This manual is valid for DIGSI version 4.87 and higher.

## **SIEMENS SIPROTEC 4 USER MANUAL Pdf Download | ManualsLib**

Dear customer This new release contains DIGSI 4 in its current version V4.91, the PC pro- gram for configuring, setting parameters, starting, and operating all digital SIPROTEC protection, combination, and bay devices. With a computer, you can set parameters in the devices via the interfaces and export and visualize the fault data.

#### Digsi 4 Manual

Equipment Manual DIGSI 5 is the configuration and operation tool for all SIPROTEC 5 devices. With DIGSI 5, you create system topologies, configure hardware and communication networks, set function settings and perform many further tasks.

## *Product\_Information\_DIGSI4\_V4.94.pdf - DIGSI 4 Product ...*

SIPROTEC 4 leads the way in integrating protection, control, measurement, and automation functions in one device. The homogenous system platform, the unique DIGSI 4 engineering program, and extensive experience of more than a million successfully operating devices in the field worldwide – thanks to these unique advantages, SIPROTEC 4 enjoys top recognition among users worldwide.

#### Digsi 4 Manual - download.truyenyy.com

Applicability of this Manual This manual applies to DIGSI 4 devices as fr om system firmware Version 4.85 and DIGSI from V4.3. It also describes the integration of SIPROTEC V2 / V3 devices into organization and management. Details regarding conformity This product complies with the directive of the Council of the European Communities on the

#### DIGSI 5 Software Description Help - Manual

DIGSI 4 provides an archiving function for your projects. All the data belonging to a project is saved in compressed form in a file and extracted for further processing. This part describes the following topics: SIEMENS SIPROTEC 4 MANUAL Pdf Download | ManualsLib

Page 304 Functions 2.24 Breaker Control [schutz-standardverriegelungen-090902-kn, 1,

IV. IEC61850 Testing---- Part2SIEMENS DIGSI 4 RELAY CONFIGURATION PART-4 LMV3 106: Modbus and ACS410 PC Software

en\_US] Figure 2-129 Standard interlockings The following figure shows the configuration of the interlocking conditions using DIGSI. SIPROTEC 4, 7SJ80, Manual E50417-G1140-C343-A8, Edition 12.2017...

## **SIEMENS DIGSI CFC Manual – Electrical Engineering**

## **Digsi 4 Manual | Icon (Computing) | Computer File**

DIGSI. SIPROTEC 4, 7SJ62/64, Manual C53000-G1140-C207-8, Edition 08.2016... Page 49: Setting Notes 0.25 sec Captured Waveform Prior to Trigger POST REC. Preface, Contents 1 SIPROTEC 2 3 4 5 6 7 8 A B 7XS5403-0AA00 DIGSI 4 PROFESSIONAL + IEC61850 DIGSI 4 PROFESS.+IEC61850 ENGINEERING SOFTWARE DIGSI 4 FOR CONFIGURATION AND USAGE OF PROTECTION DEVICES SIPROTEC 2 TO SIPROTEC 4 FROM SIEMENS COMPLETE VERSION: BASIS AND ADDITIONAL SIGRA, CFC EDITOR, DISPLAY EDITOR, DIGSI REMOTE, IEC61850 SYSTEM CONFIGURATOR for Windows 7 Ultim.,Professio- nal and Enterprise (32/64 Bit), Microsoft Windows  $10...$ 

how to do configuration On Digsi 4 part-1 | I/O masking in digsi 4

offer digsi 4 manual and numerous ebook collections from fictions to scientific research in any way. in the course of them is this digsi 4 manual that can be your partner. A few genres available in eBooks at Freebooksy include Science Fiction, Horror, Mystery/Thriller,

DIGSI 4 MANUAL PDF - welcometerracina.com

how to do configuration On Digsi 4 part-1 | I/O masking in digsi 4

How to configure CFC | Digsi-4Getting Started with DIGSI 4 After The Installation Siprotec Relays Software communication of Digsi 4 software with relay | Digsi 4.8x |Digsi 4.91 |Digsi 4.92 SIEMENS RELAY INPUT AND OUTPUT LED CONFIGURATON How to install | digsi 4 91 software how to Communicated with digis-4 | Plug and play , Initialize device \u0026 Digsi to device in Digis-4 SIEMENS RELAY CFC LOGIC CONFIGURATION How to Draw Display in semens relay | Digsi 4 How To Fix: Cannot Transfer Parameter Set to Device - DIGSI 4 - SIPROTEC Compact 7SK80 DIGSI 4 Full Version Download and Clean Installation Siprotec Relays Software DIGSI 5 - Tips and Tricks - Manual control of a tap changer **How To Connect, Download \u0026 Get Everything On Relay: Settings, Logic, Fault Record, etc** DIGSI 5 | How to make CFC | How to configure CFC in DIGSI 5 DIGSI 04 CFC Practical Example 03 ?DEF (Lec 04) (7SD522) ( ??? CFC ??????? DIGSI ???????? ??????? ) SIEMENS CFC TUTORIAL BASIC PART1 Siemens parameter copy paste

IV. IEC61850 Testing---- Part2SIEMENS DIGSI 4 RELAY CONFIGURATION PART-1 LMV3 106: Modbus and ACS410 PC Software

What is RS232 and What is it Used for?**Motor Protection Relay Tutotial in Tamil | 7SJ66 | SIEMENS** DIGSI 04 CFC General Explanation (Lec 01) (7SD522) ( ??? CFC ??????? DIGSI ???????? ?????? ) 01 DIGSI 4 HOW TO GOOSE AND ADD SNTP TIME SYNC ABB REF615 Relay Over current \u0026 Earth fault setting DIGSI 5 Tutorial – Chapter 4: Communication and hardware modification **How to make communication cable of Siemens relay | Digsi 4 | Digsi 5 Descarga Datos Protecciones Electricas Siprotec Siemens** ?How To Download SIPROTEC 5 Device Drivers and Import It to DIGSI 5 DIGSI 4 Tutorial - Test and diagnostic functions

DIGSI 4 V4 - Siemens

## DIGSI 4 PROFESSIONAL + IEC61850 - 7XS5403-0AA00 - Industry ...

This manual generally describes the management, configuration, This manual applies to DIGSI 4 devices as from system firmware Version. SIPROTEC, SINAUT, SICAM and DIGSI are registered trademarks This manual applies to: SIPROTEC 4 Multifunctional Machine Protection 7UM62; firmware.

Preface Contents DIGSI 1 2 3 4

DIGSI 4 The PC operating program DIGSI 4 is the user interface to the SIPROTEC devices. It is designed with a modern, intuitive user interface. With DIGSI 4, SIPROTEC devices are configured and evaluated – it is the tailored program for industrial and energy distribution systems.

DIGSI 4 MANUAL PDF - Metek

Page 33 Configuration in DIGSI 4 2.3 Customization of the Allocations [sc\_Pos-Info-in-MODBUS-TCP-Message, 1, en US] Figure 2-17 Definition of the Position of an Information in the Modbus TCP Message SIPROTEC 4, Modbus TCP Profile, Manual C53000-L1840-C582-1, Edition 07.2015... DIGSI4 TRAINING – Electrical Engineering - DIGSI software

Transfer to a central device can be polled automatically, either after each fault detection by the protection, or only after a trip. NOTE The signals used for binary tracks can be configured in

This manual generally describes the management, configuration, This manual applies to DIGSI 4 devices as from system firmware Version. SIPROTEC, SINAUT, SICAM and DIGSI are registered trademarks This manual applies to: SIPROTEC 4 Multifunctional Machine Protection 7UM62; firmware. Training (4) Video Training (2)

How to configure CFC | Digsi-4Getting Started with DIGSI 4 After The Installation Siprotec Relays Software communication of Digsi 4 software with relay | Digsi 4.8x | Digsi 4.91 | Digsi 4.92 SIEMENS RELAY INPUT AND OUTPUT LED CONFIGURATON How to install | digsi 4 91 software how to Communicated with digis-4 | Plug and play , Initialize device \u0026 Digsi to device in Digis-4 SIEMENS RELAY CFC LOGIC CONFIGURATION How to Draw Display in semens relay | Digsi 4 How To Fix: Cannot Transfer Parameter Set to Device - DIGSI 4 - SIPROTEC Compact 7SK80 DIGSI 4 Full Version Download and Clean Installation Siprotec Relays Software DIGSI 5 - Tips and Tricks - Manual control of a tap changer **How To Connect, Download \u0026 Get Everything On Relay: Settings, Logic, Fault Record, etc** DIGSI 5 | How to make CFC | How to configure CFC in DIGSI 5 DIGSI 04 CFC Practical Example 03 ?DEF (Lec 04) (7SD522) ( ??? CFC ??????? DIGSI ???????? ??????? ) SIEMENS CFC TUTORIAL BASIC PART1 Siemens parameter copy paste

What is RS232 and What is it Used for?**Motor Protection Relay Tutotial in Tamil | 7SJ66 | SIEMENS** DIGSI 04 CFC General Explanation (Lec 01) (7SD522) ( ??? CFC ??????? DIGSI ???????? ?????? ) 01 DIGSI 4 HOW TO GOOSE AND ADD SNTP TIME SYNC ABB REF615 Relay Over current \u0026 Earth fault setting DIGSI 5 Tutorial – Chapter 4: Communication and hardware modification **How to make communication cable of Siemens relay | Digsi 4 | Digsi 5 Descarga Datos Protecciones Electricas Siprotec Siemens** ?How To Download SIPROTEC 5 Device Drivers and Import It to DIGSI 5 DIGSI 4 Tutorial - Test and diagnostic functions

01.2019, V4.94, Product Information, E50417-X1174-C107-D6. Helpful information on how to use Online Support can be found here: Services: Online Support.

SIEMENS SIPROTEC 4 MANUAL Pdf Download | ManualsLib

Hello there to our new start-up manual for DIGSI 4. In this book we have put into practice what many of you have been waiting for: a compact overview of basic DIGSI 4 functions, including the optional software modules.

## SIPROTEC 4 | Protection relays for digital substation ...

With DIGSI 5, you have full control over the engineering. The functional scope of the tool covers all tasks – from device configuration and device setting to commissioning and evaluation of fault data with SIGRA. The SIPROTEC DigitalTwin is the real time digital replica of a physical SIPROTEC 5 device including interfaces, functionality and ... Engineering software for SIPROTEC 4 and SIPROTEC Compact ...

Case study (4) Digsi Software (1) IEC 61850 (10) Manual & Catalog (9) Most Download (14) Other (38) Other Manufacturers (3) Products (21) Protection Relay (24) Protection Relay Testing (7) Schneider Electric (4) SIEMENS (1) Software (10) Training course (24) Uncategorized (7) Upcoming Video